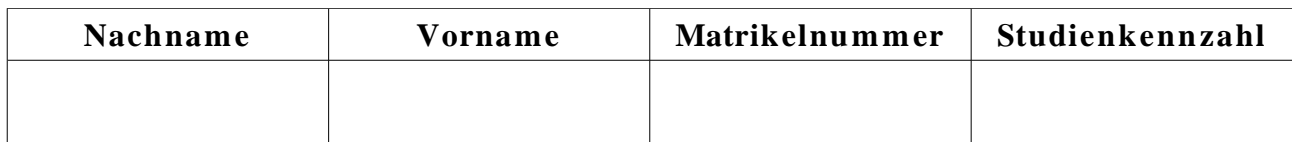

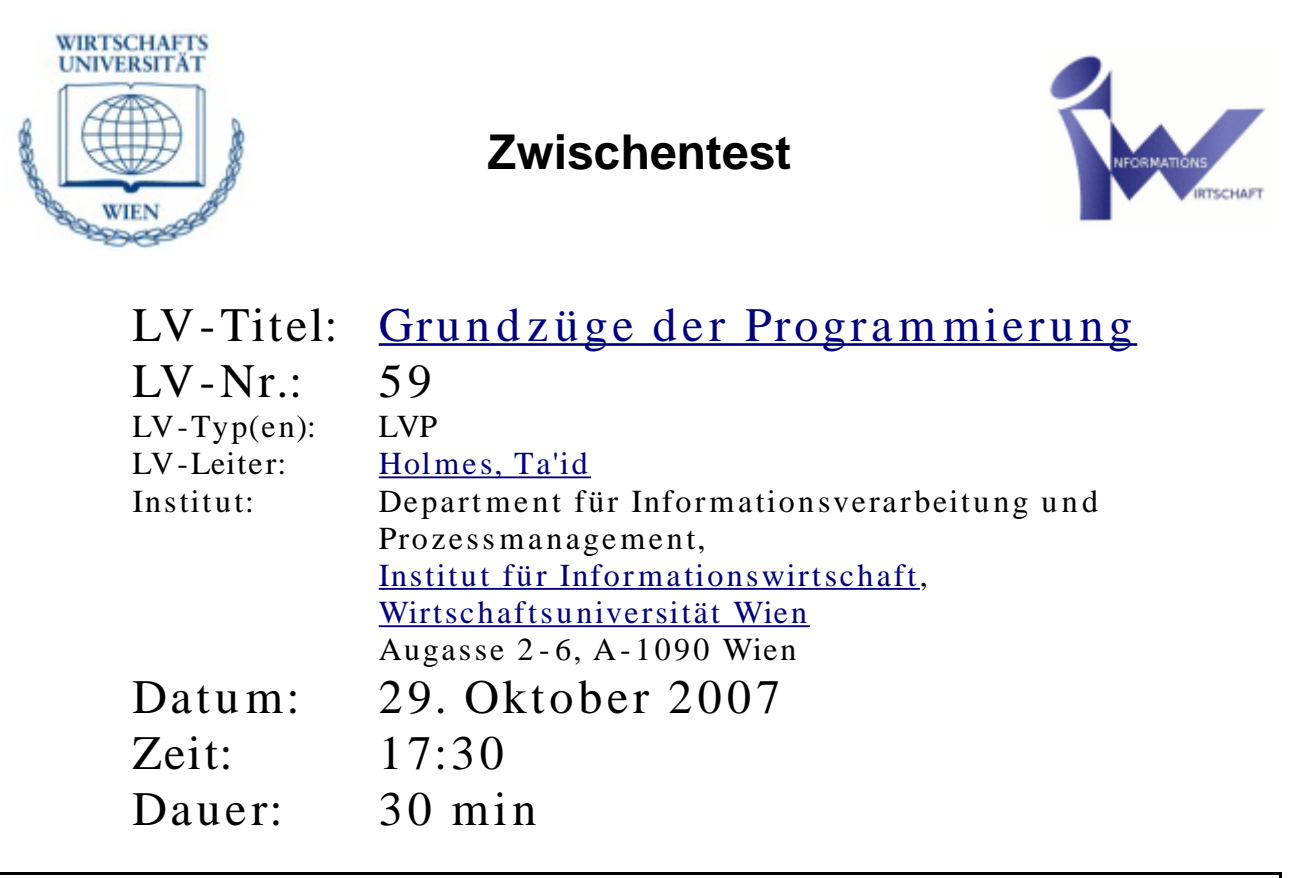

**Um den Kurs prüfungsimmanent w eiterführen zu können, benötigen Sie ein positives Ergebnis!**

1. Nennen Sie Phasen eines Software - Projekts. (10)

2. Gültige Sätze... (10)

...bestehen nur aus Terminalen.

...haben korrekten Syntax.

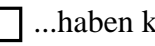

- ...haben korrekte Semantik.
- ...beinhalten keine reservierten Wörter.

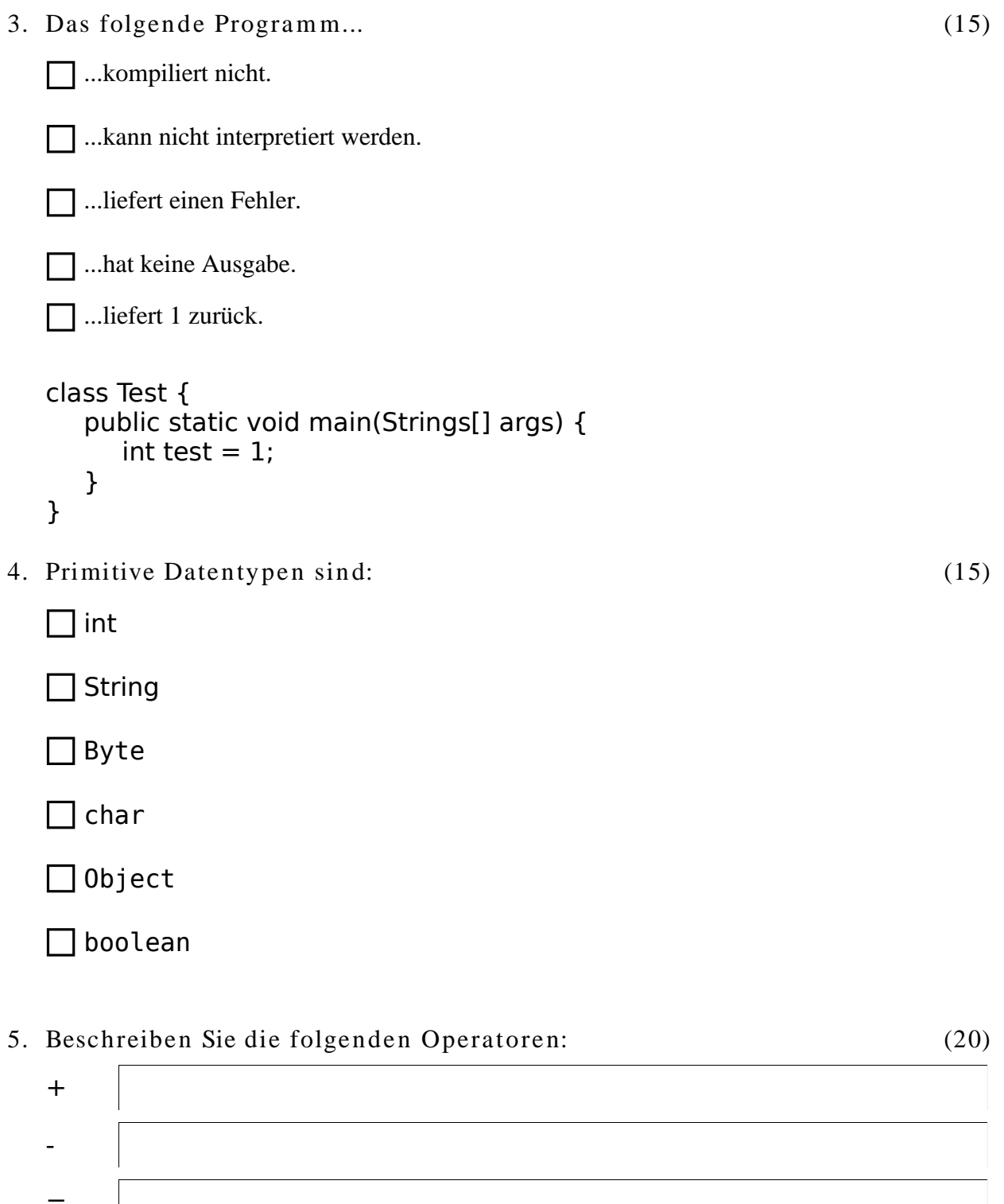

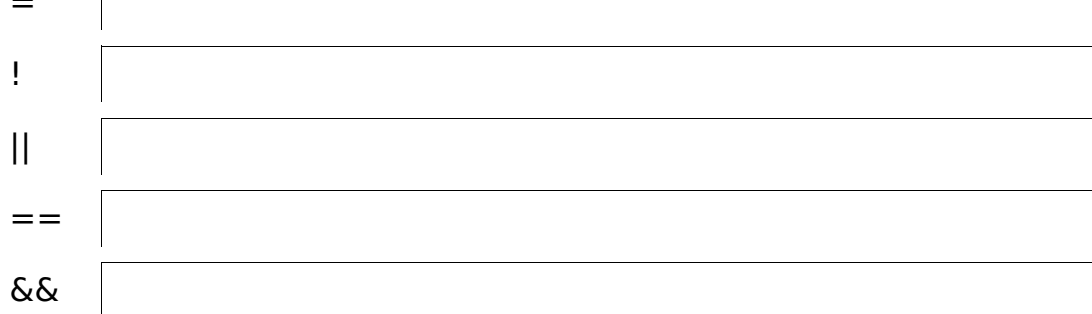

6. Nennen Sie den Datentyp, der nach Auswertu ng aus folgenden Operationen resultiert und entweder zugewiesen oder ausgegeben wird: (30)

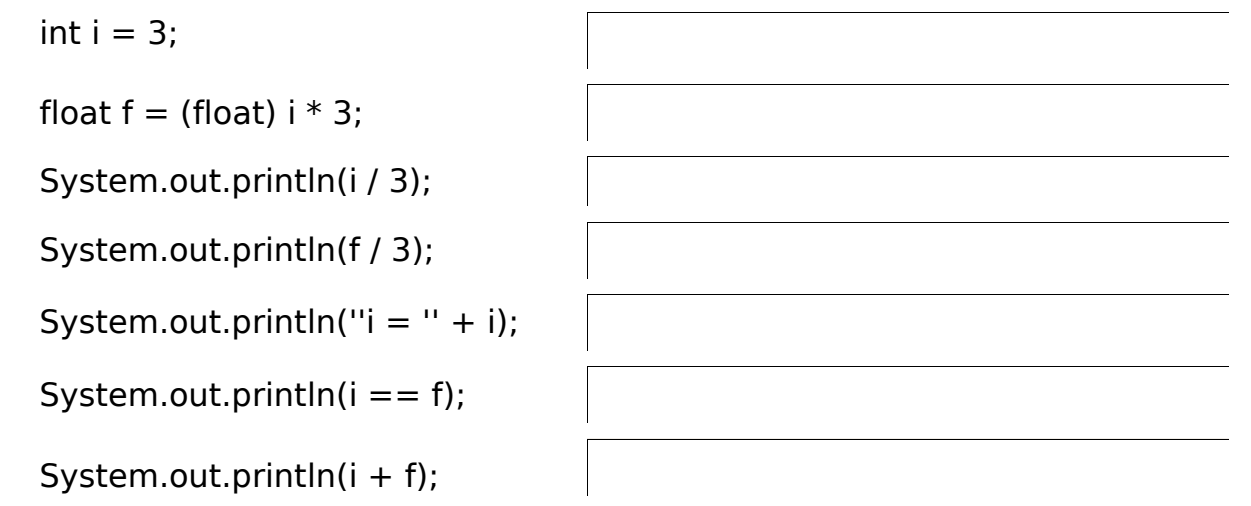

7. Ergänzen Sie folgendes Programm und berechnen Sie die 19. Potenz von 9, indem Sie eine Schleife verwenden. (30)

public class Schleife {

public static void main(String[] args) {

 $7/$  definiert base mit einem Wert von 9 // definiert power mit einem Wert von 19 7/ definiert ergebnis System.out.println(ergebnis); } }

8. Zeichnen Sie ein Kontrollflussdiagramm für folgende Kontrollstruktur: (20) if  $(a > b)$  { a--; } else {  $a++;$ } System.out.println(b - a);

9. Form ulieren Sie eine beliebige Endlosschleife. (20)

10. Tätigen Sie einen Methodenaufruf für folgende Signatur und weisen Sie das Ergebnis einer Variablen zu. (20) public static long getCode(String firstname, String lastname, int id);